## Warm up Questions:

- **Question**: Which of the following color sampling methods offers 0% compression?
	- a) 4:4:4
	- b) 4:2:2
	- c) 4:2:0
	- d) 4:1:1
- **Question**: How many scan lines are there on an analog TV from the 1970s?

Slide 1 of 44

**Question:** What does 720p mean?

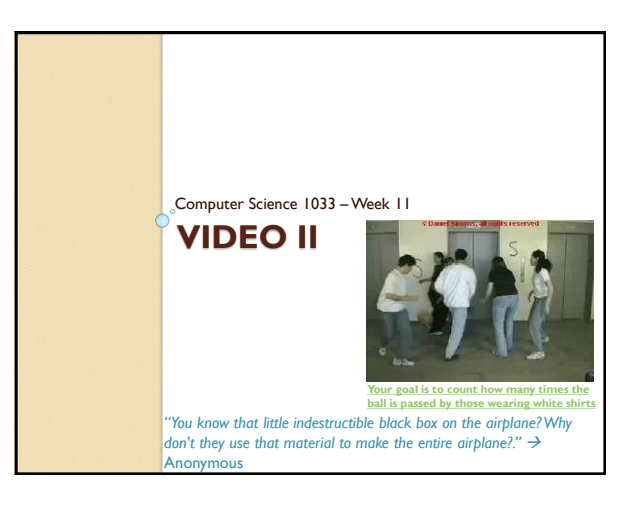

## Slide 3 of 44 Overview of Today's Topics Announcements Compression Strategies Data Rate • Codecs • File Formats • Terminology Downloading Video • Streaming YouTube Review

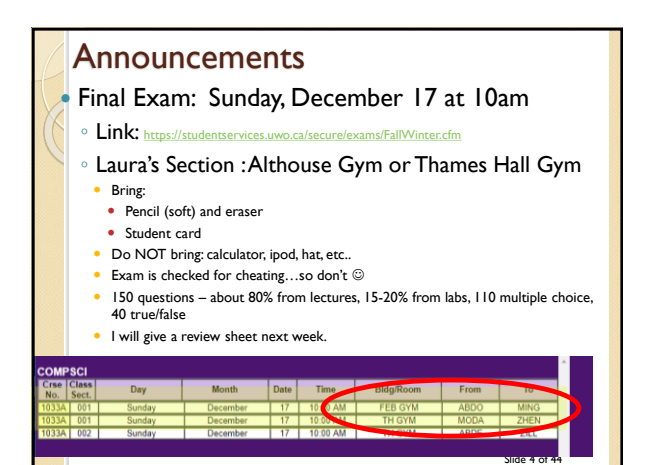

## Web Assignment

- $\bullet$  Marks will be a lot lower  $\circledcirc$  because
- Forgot Titles (*La Moda Cheveux– Hair Stylists*  NOT *stylist.html* or *stylists*)
- Forgot images folder or called it Images
- Called file Index.html instead of index.html
- Called folder Webassign instead of webassign
- Called index.html something like home.html
- Called aboutus.html something like About Us.html
- Forgot to check links
- Forgot to check images
- Forgot bullets
- Didn't make the references working links! side 6 of 44

## Make sure you get a copy of all your work!

 Your websites will only be posted for the next month (till about June 1, 2017) so copy of everything you want onto a stick. YOU WILL NOT BE ABLE TO GET IT BACK AFTER JUNE 1, 2017

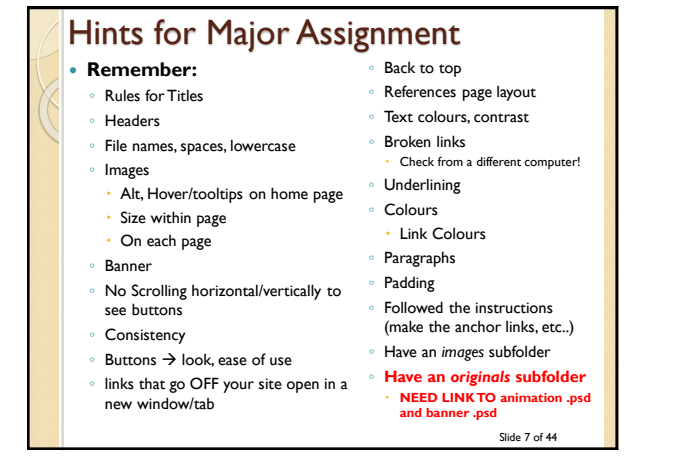

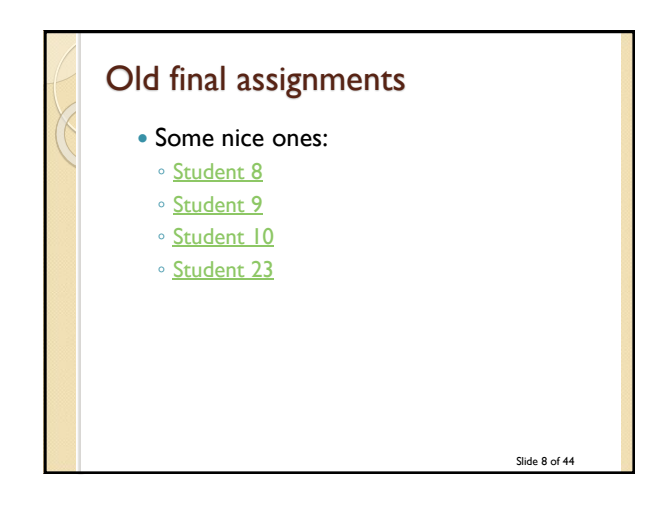

For Major Assignment life will be much easier if you set up a site in build your folders first (major, then major/images, then major/originals)

- Then move your images into images folder
- Move your banner .psd and your animation .psd into originals folder
- Doesn't matter where you put your .gif or .mp4 as long as it is BELOW major (not on your desktop, etc…)

Slide 9 of 44

Slide 11 of 44

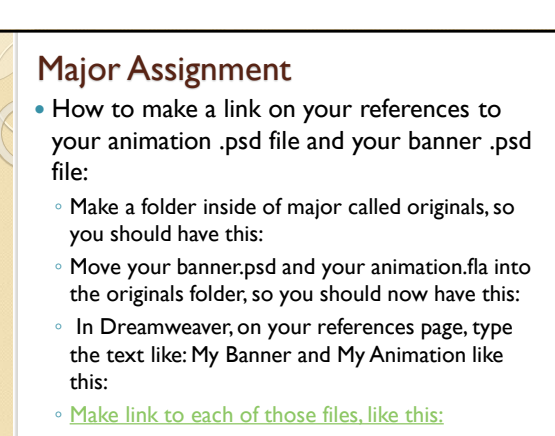

 $\degree$  What will happen when you click on the link:  $\frac{S}{S_{\text{side 10 of 44}}}$ 

Help with doing setting up originals in the major

• Animation should relate to your theme, this [one is awesome! \(or it could be your name\)](ttp://www.csd.uwo.ca/~lreid/cs1033/samplemajor/student4/skateboarding.html)

- Video should relate to your theme:
	- Can just be images that transition with some captions
	- Keep it under 1 minute
	- Fade out the sound
- TRY TO GET IT DONE BY FRIDAY OF THIS WEEK (make your life (and weekend) easier!)
- **[Something else cool](http://www.biomotionlab.ca/Demos/BMLwalker.html)**

# Editing of Video

- Before Digital Video:
	- Had to copy from one tape to another tape
	- Had to load up tapes on a machine to copy
	- Loss of quality after each copy made
- Now:
	- Can easily move clips around
	- No loss of quality
	- Slight compression occurs in the camcorder when the video is captured
		- **Question**: Does anyone remember the name of the most common form of compression in the camcorder

Slide 12 of 44

## Things to think about before exporting video:

- Where will I be putting my video?
	- On the web (bandwidth is an issue)
	- On CD-Rom (playback speed is an issue)
	- DVD video (must be in mpeg2 format)
- Who is my audience?
- Will they be on different platforms
- How old will their computer be, how old will their CD or DVD player be?
- Will I still need to edit it later on? Should I compress it at all?

Slide 13 of 44

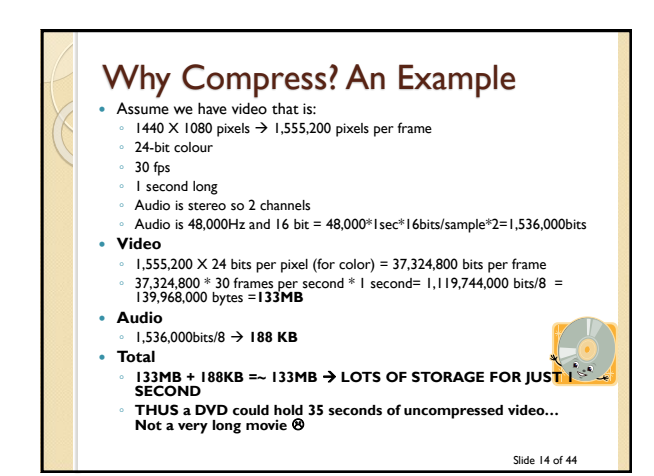

## Data Rate or Bit Rate

- Amount of video processed per second
- Average data rate=file size/length in seconds of video
- $\cdot$  Our example  $\rightarrow$  133MB per second
- Consider a 48X Speed CD Rom
	- Average playback (data rate) rate is 7MB/s
	- Our video would be VERY CHOPPY
- Consider a video that is 100MB and 10 Seconds long: **Ouestion:** what would it's data rate be?
	- it would be choppy on our CD Player
- Consider a video that is 100MB and 33 second long, it would play back at 3MB per second and be fine on our CD Player
- NOTE: problems occur not just because of file size but also because of data rate!

Slide 15 of 44

## Compression **Question**: What things do you think we should think about optimizing to decrease video file size? ◦ One thing to think about: what we did to an image to make it smaller ◦ Another idea: think about what you could do with the frames on CNN Piers Morgan vs. a tennis match

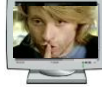

Slide 16 of 44

#### Slide 17 of 44 General Compression Strategies **Lower the frame size of the video** ◦ If it was 640 by 480, change it to 320 by 240, less pixels! **Lower the frame rate of the video** ◦ Changing the frame rate by ½ (say 20 fps to 10fps) will generally ½ the file size ◦ **Question**: What type of video would you NOT want to do this on? **Pick a codec that does higher compression** ◦ **Question**: What is a codec?

## Codec

- A **codec** is a piece of code that **co**mpresses video or audio as it is created (exported from the editing software) and then when displaying it to the user **dec**ompresses the video or audio (also stands for **co**der/**dec**oder)
- There are LOTS of codecs. You have to use the same one to decompress that was used to compress a video.
- [Most common codecs](http://en.wikipedia.org/wiki/Video_codec#Commonly_used_video_codecs) are:
	- H.264
	- DivX
- Can sometimes get a piece of video on your machine and then not be able to play it, this is because you are missing the *appropriate codec!* (just watch till 2:30)

Slide 18 of 44

## Codec Continued

- For example …if you take your friends camera and plug it into your computer and the jpgs will display but the videos won't play then likely: **You are missing the codec!**
- Codecs sometimes depend on the file format.
- What are the file formats available for video?

Slide 19 of 44

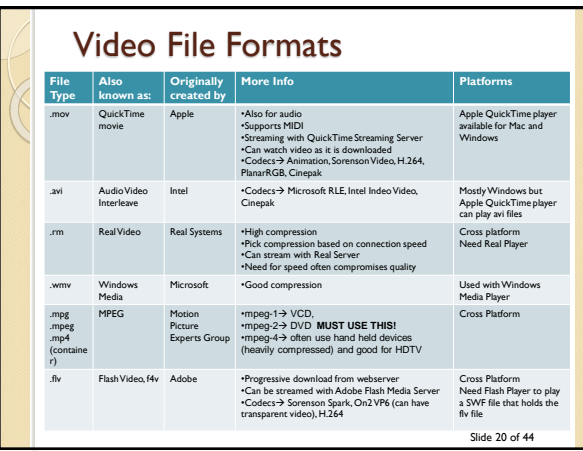

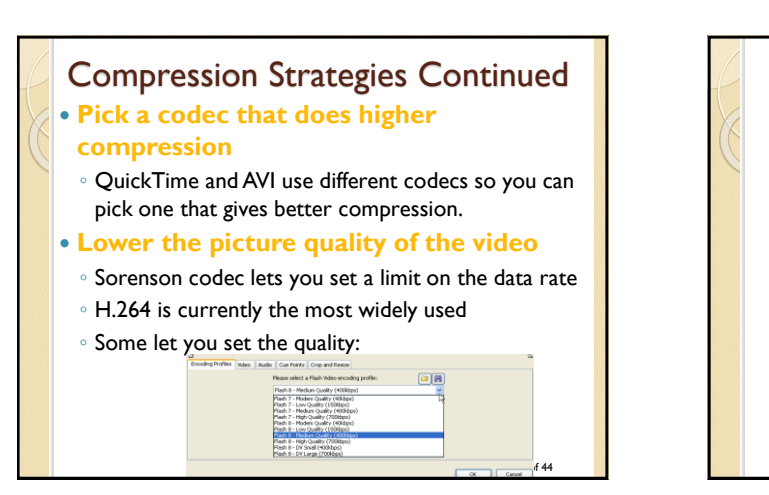

## Compression Strategies Continued **Lower the color depth**

- Not popular because video looks best at 24bit color (unless it is a cartoon)
- Some compressors won't compress color

#### **Play with the audio**

◦ Unfortunately the audio is usually not the problem so compressing it more won't usually help much!

Slide 22 of 44

## Compression Concepts

 **Temporal Compression vs. Spatial Compression**:

◦ **Spatial**

- Compress each frame individually
- Uses the same techniques as JPG compression
- Codecs that do spatial compression are: Animation, PlanarRGB
- **Temporal**
	- $\cdot$  Just save info on selected frames (called keyframes)
	- All other frames just save the differences from the previous keyframe
	- Good when the difference between current frame and keyframe is small
	- Codecs using temporal compression are: Sorenson Video, H.264
- Slide 23 of 44 ◦ **Question**: What kinds of video would not do well with temporal compression?

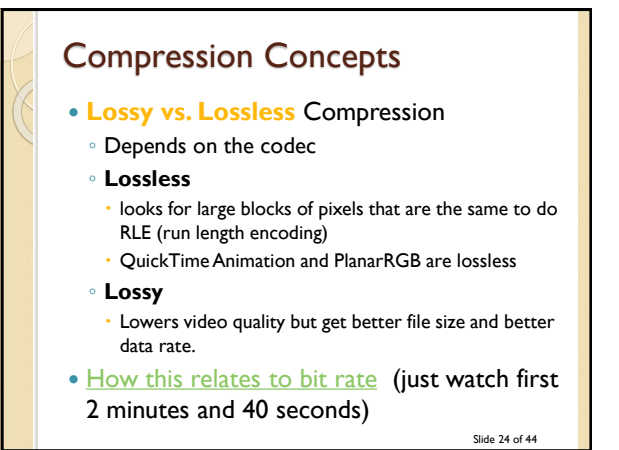

Slide 26 of 44

Slide 28 of 44

## Slide 25 of 44 Sample Video • Laura's Kid  $\rightarrow$  OH BOY, home movies  $\odot$  <http://www.csd.uwo.ca/~lreid/kids/baby/>  $\circ$  mpg  $\rightarrow$  11M ◦ wmv  $\rightarrow$ 771K (0.7M)  $\cdot$  wmv  $\rightarrow$  363K (0.3M) ◦ flv 6.6 M [http://www.csd.uwo.ca/~lreid/cs033/flvtest.ht](http://www.csd.uwo.ca/~lreid/cs033/flvtest.html) ml Before HTML5, to insert video, the /></a> </p> </div> <!--[if !IE]>--> </object> <!--<![endif]--> </object>

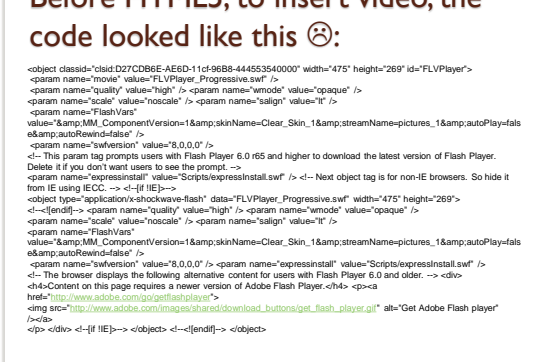

## Inserting Video into your webpage using…HTML5

- Currently HTML5 supports 3 video formats: ◦ MP4
	- WebM
	- Ogg
- Have to worry about what browser your

#### viewer is going to use:

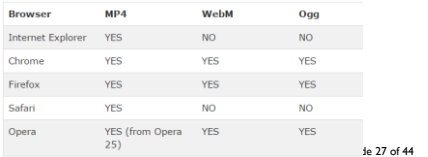

## HTML5 Video Formats

- Apple is trying to get away from Flash so it won't support .flv,
- HTML5 does NOT support .flv
- HTML5 Standards group wanted:
	- Good compression, good image quality
	- Royalty free
	- Should handle hardware issues as well as software issues
- Works on handheld devices too  $\odot$

## HTML5 supports  $\rightarrow$  ogg, webm and mp4

- Originally only wanted to use codec: Theora or Vorbis (.ogg containers) because they were open source but Apple wasn't sure if they were open source
- WebM another file format, royalty free, open source, backed by Google
	- YouTube uses WebM
- Apple and Microsoft only support the codec: H.264 which creates .mp4 files
	- Used in blu-ray discs, vimeo, YouTube and iTunes

Slide 29 of 44

◦ H.264 is lossy but can do lossless

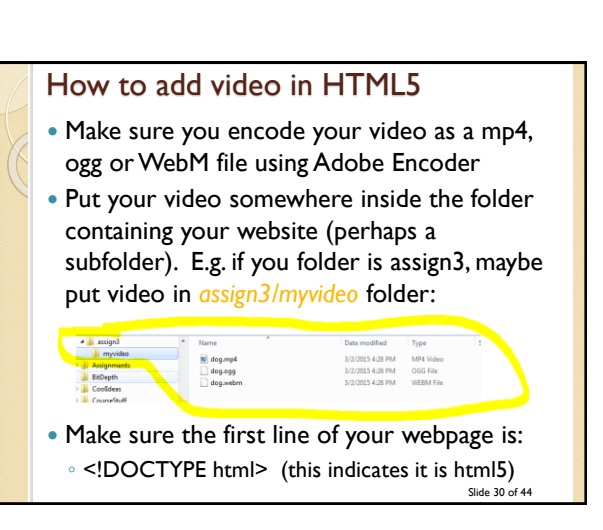

#### Slide 31 of 44 HTML5 <video> tag Edit the html code in the assign3 folder (e.g. the index.html file) and put the following <video> tag where you want the video as follows: • Might need this  $\rightarrow$ • QUESTION: What do you think each of these parameters do? • QUESTION: What do you think this does: <video width="320" height="240"> <source src="myvideo/dog.mp4" type="video/mp4"> </video> <video width="320" height="240" **controls autoplay loop muted poster="doggy.jpg**"> <source src="myvideo/dog.mp4" type="video/mp4"> <source src="myvideo/dog.mp4**#t=10,22**" type="video/mp4"> <video width="320" height="240"> <source src="myvideo/dog.mp4" type="video/mp4"> <source src="myvideo/dog.ogg" type="video/ogg"> <source src="myvideo/dog.webm" type="video/webm"> Your browser does not support the video tag. Slide 32 of 44 Other Terms You Need To Know **Container File Format** A file format that stores both the data (the frames) AND how to play the data(which codec to use) Some common containers are:  $avi \rightarrow$  sometimes has uncompressed video, just depends, no streaming **flv (**doesn't allow subtitle) .**ogg** (free open source container format) **mp4 Question:** Why, in our multicultural world, might this container format be useful? Newer container formats support subtitles, chapters, etc… **Question**: Why can your computer sometimes play one .avi file but then not play another .avi file?

#### Something else cool you can do with HTML5 and container file formats: • Pick a subtitle (need to have the video set up specially but it is possible): <video controls style="width:640px;height:360px;" poster="poster.png"> <source src="devstories.webm" type='video/webm;codecs="vp8, vorbis"' /> <source src="devstories.mp4" type='video/mp4;codecs="avc1.42E01E, mp4a.40.2"' /> **<track src="devstories-en.vtt" label="English subtitles" kind="subtitles" srclang="en" default></track>** </video>

<http://www.html5rocks.com/en/tutorials/video/basics/>

Slide 33 of 44

#### How do you insert a YouTube video into your webpage? • Steps: ◦ 1. View and then cut the url for the video you want to include on your page, eg: <https://www.youtube.com/watch?v=uJpaQWWgaC8> ◦ 2. cut just the part after …watch?v= so in our case it would be: uJpaQWWgaC8 ◦ 3. go into the html code for the page where you want put your YouTube video and insert this: <!DOCTYPE html> <html> <body> **<iframe width="480" height="390" src="https://www.youtube.com/embed/uJpaQWWgaC8" frameborder="0">**

**</iframe>**  …

Slide 34 of 44

#### More Terms

- **Digital Media Player**  $\rightarrow$  a piece of software that will play multimedia files (audio or video) but not necessarily in a browser.
- Most players will play a variety of file formats
- *Windows Media Player* (bundled with Windows 7). [Some Features](http://en.wikipedia.org/wiki/Windows_Media_Player#Features) (e.g. supports streaming)
- **Question**: What is the Apple version of Windows Media Player for playing video files?
- **Question**: What is the Apple software developed for playing audio files?
- **Question**: Can anyone name another player?
- [Good Review](https://www.youtube.com/watch?v=ShG1mnHKntg) (start at minute 2)

Slide 35 of 44

# de 36 of 44 Break **Laura's [old Favourite YouTube video](https://www.youtube.com/watch?v=-1McrpkcH6E)**

## Bandwidth and Bit Rate and Streaming  $\bullet$  *Bandwidth*  $\rightarrow$  how much data CAN be pushed can be pushed across a connection (the capacity) in a given amount of time Similar to the pipe that comes into your house to bring water in. The wider the pipe the more water ◦ For years, Ethernet has been one of the best connections methods (100 Gigabits in 2010) ◦ **QUESTION: what does this image imply about bandwidth?**

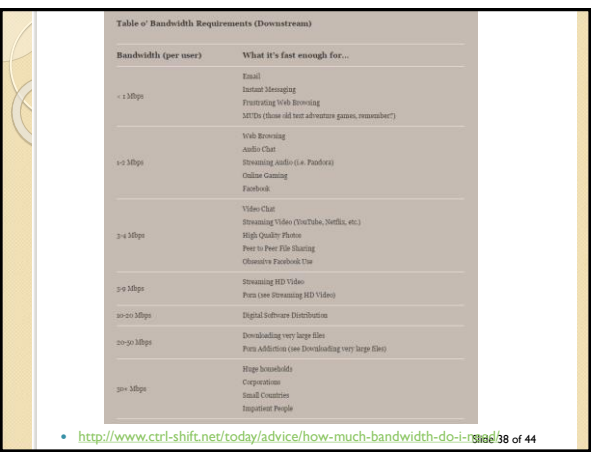

#### Bit Rate

 Video are given a data rate or bit rate (bits per second) but images are not, why?

Slide 37 of 44

- **Question: What are the 2 issues you have to content with when delivering a image vs. video over the internet? Assume:**
- **video file size =10 Megabytes and about 1.5**  minutes long (bit rate is about  $\rightarrow$  .11 Mbytes )
- **image file size = 0.5 Megabytes**
- **Connection A has a bandwidth of 100 Megabytes per second**
- **Connection B has a bandwidth of 5 Megabytes per second**
- **Connection C has a bandwidth of 0.1 Megabytes per second**
- Slide 39 of 44 **NEED TO CONSIDER not only file size but bit rate!** Slide 40 of 44

## Video on the Web 4 main ways to get video/audio (media) from a website onto your computer so you can view it: ◦ **Download** ◦ **Progressive Download** ◦ **Streaming** ◦ **Adaptive Streaming** Media is either streamed or not streamed.

## **Download**

- Used to be the ONLY option!
- When you visit a website containing video, the entire video must be downloaded to your computer before you can play it.
- For the web, usually stored on a HTTP protocol
- Data that is sent is **permanently** stored on the end machine.
- Disadvantages:
	- **Question**: What do you think is a disadvantage?
- Advantages:
	- **Question**: What do you think is an advantage?

Slide 41 of 44

# Progressive Download

- A click begins the download, but after some portion of the file has been downloaded, the video will start to play.
- The player (e.g. Windows Media Player) calculates the speed of the download and guesses when to start playing it.
- Data that is sent is **permanently** stored on the end machine.
- Disadvantages:
- **Question**: What do you think is a disadvantage?
- Advantages: ◦ **Question**: What do you think is an advantage?

Slide 42 of 44

## Streaming

- In true streaming the file is never permanently saved to the user's hard drive, media begins to play as soon as it gets first packet.
- Disadvantages:
	- **Question**: What do you think is a disadvantage?
- Advantages:
- **Question**: What do you think is an advantage?

Slide 43 of 44

## Streaming

- Media such as "streamed" (older radio, TV) or non-streamed (books, CDs, DVDs)
- $\bullet$  Live streaming or True streaming  $\rightarrow$  content delivered [LIVE](http://www.edenhouse.com/web-cam) over the internet
	- needs GREAT compression
	- encoder to digitalize content
	- not saved to the hard drive, make is much harder to copy!
- On Demand Streaming (progressive download)
- $\, \circ \,$  Often saved to hard disk (easier to copy)  $_{\rm \tiny{Shtde\ 44 of\,44}}$

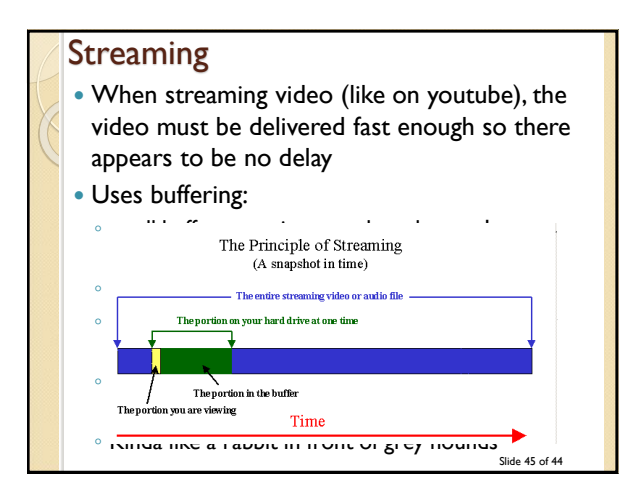

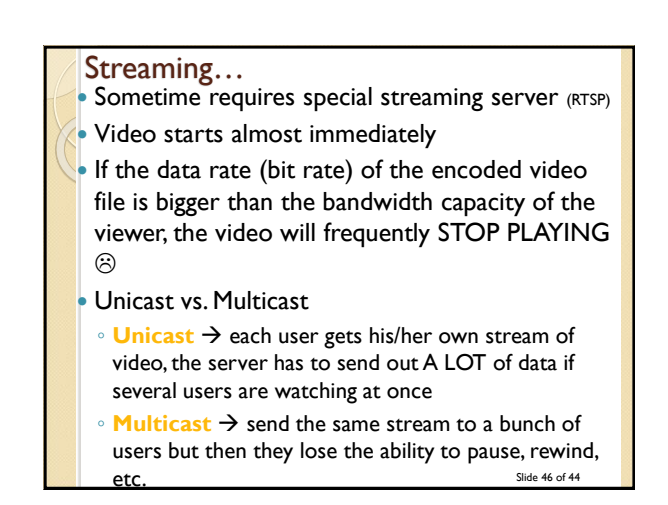

### Progressive Download…

- Starts to play as soon as buffer full enough
- Easier to copy because it is stored on the hard disk
- YouTube used to do *Progressive Download* (it would start downloading and start playing as soon as there was enough in the buffer)
- [https://www.youtube.com/watch?v=Fal0IdL05J](https://www.youtube.com/watch?v=Fal0IdL05JM&t=56) M&t=56
- YouTube is now (because of 4K content) starting to do *Adaptive Streaming*

Slide 47 of 44

## Adaptive Streaming

- Don't need a streaming server, can use http
- In adaptive streaming, the provider monitors your bandwidth, if the connection is not very busy (lots of bandwidth), high quality video is sent, if the connection is busy, low quality video is sent, this way it can "adapt" to the situation so the user never has to wait.

Slide 48 of 44

## Largest online video sites (as of 2014)

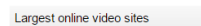

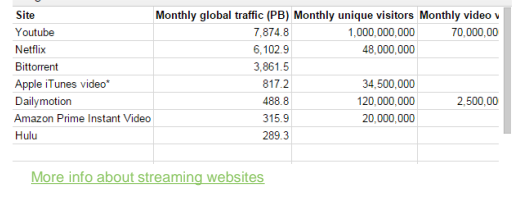

#### [Great Review of the Concepts](https://www.youtube.com/watch?v=ICJqv0TN6-c)

Chart from: http://techexpectations.org/tag/dailymotion/

Slide 49 of 44

## A Little More on YouTube • YouTube accepts video in the following

- formats: .WMV, .AVI, .MOV, MPEG and .MP4 but then converted them to the mp4 format
- YouTube used to output everything in as either .flv or .f4v (Flash video) as every computer had Flash
- **QUESTION: Why is YouTube moving away from Flash (HINT: what devices won't play Flash video)?**

Slide 50 of 44

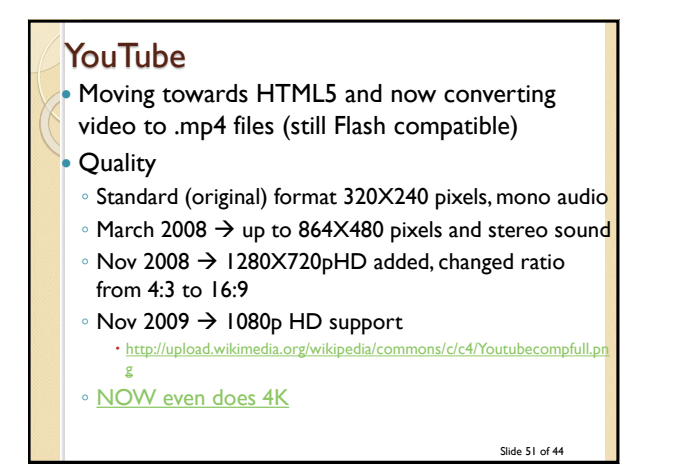

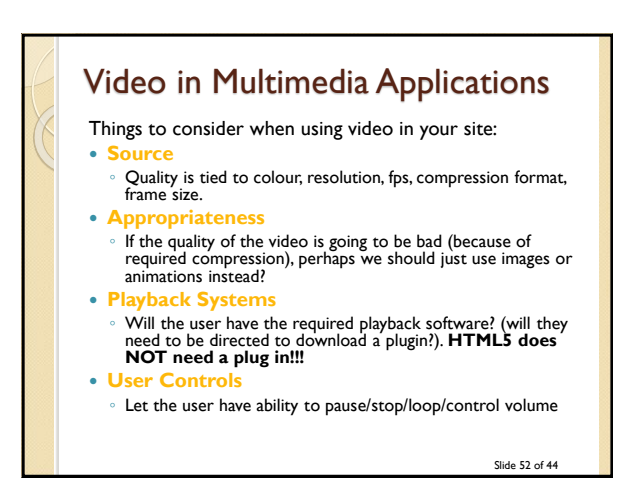

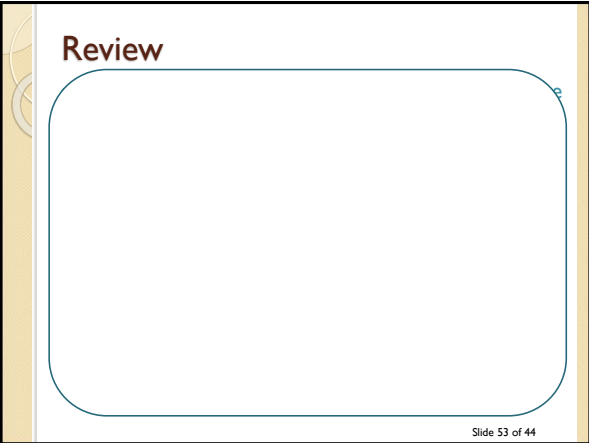